# X-Plane 10

**By Laminar Research**

## **"Cheat Sheet" for Menus and Default Keys**

## **Basics**

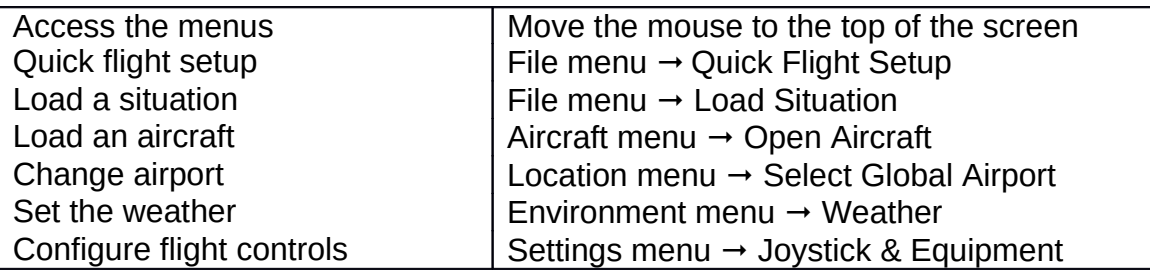

#### **Views**

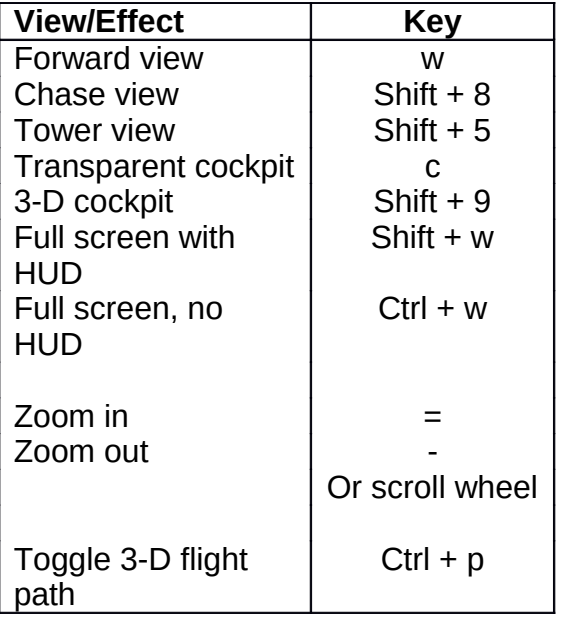

### **Controls**

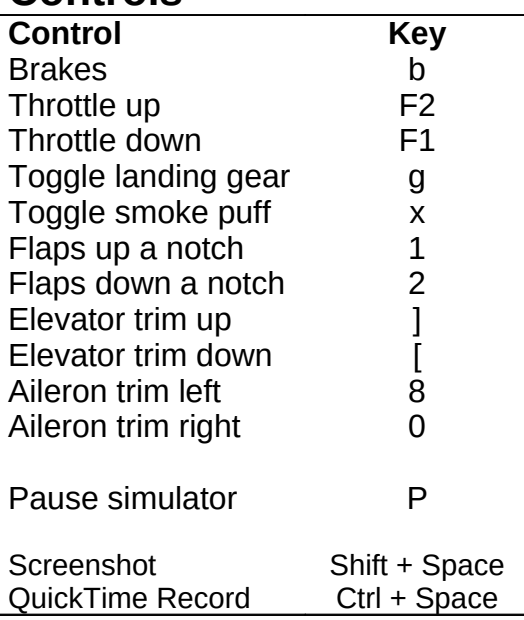

# **Fun Airports**

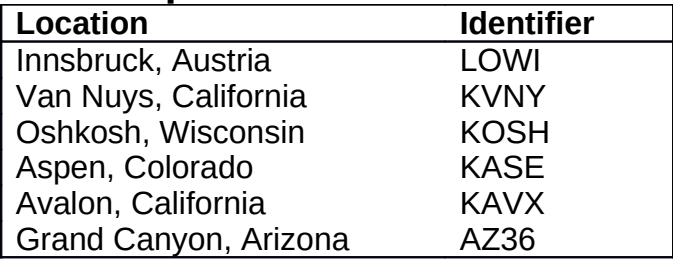